## **Landauer – IDR** *(Individual Dose Report)*

- Go to https://www.myLDR.com and login. **Login: idrcolu / Password: CUdoseIDR247**
- **o** Look on the back of your badge!
- Enter your account number and dosimeter serial number.
- **o** Click submit.
- $\bullet$  Account #######  $\bullet$  Serial - ########XX

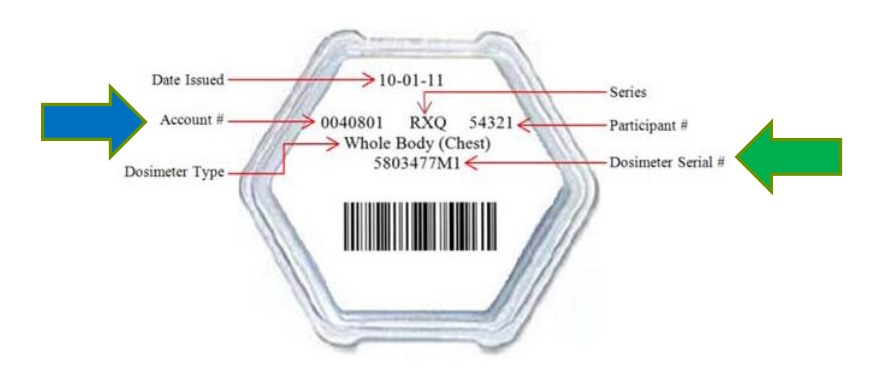